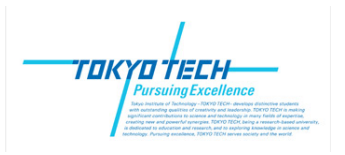

Bioinformatics, Yutaka Akiyama (Tokyo Tech) 今期から始まった遠隔授業の受講者の方々にも対応するため、早めにファイルを 置いていますが、授業直前に内容を修正する可能性があります。2010年4月19日

# #8 HMM , Motif DB

### Topics:

- ・Hidden Markov Model
	- Profile HMM
	- -Viterbi algorithm
	- -Forward-Backward algorithm
	- Baum-Welch algorithm
- ・Motif databases
- PROSITE, BLOCKS, PRODOM, PFAM
- integrated motif search system Interpro

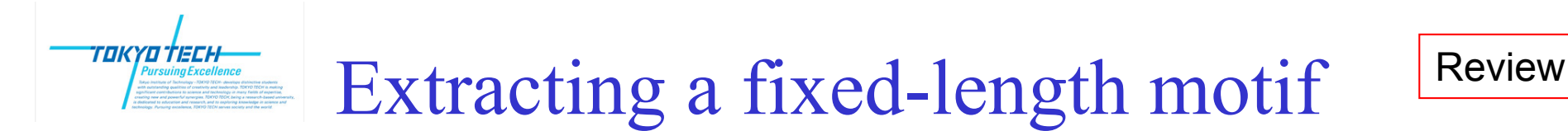

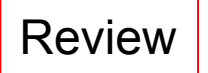

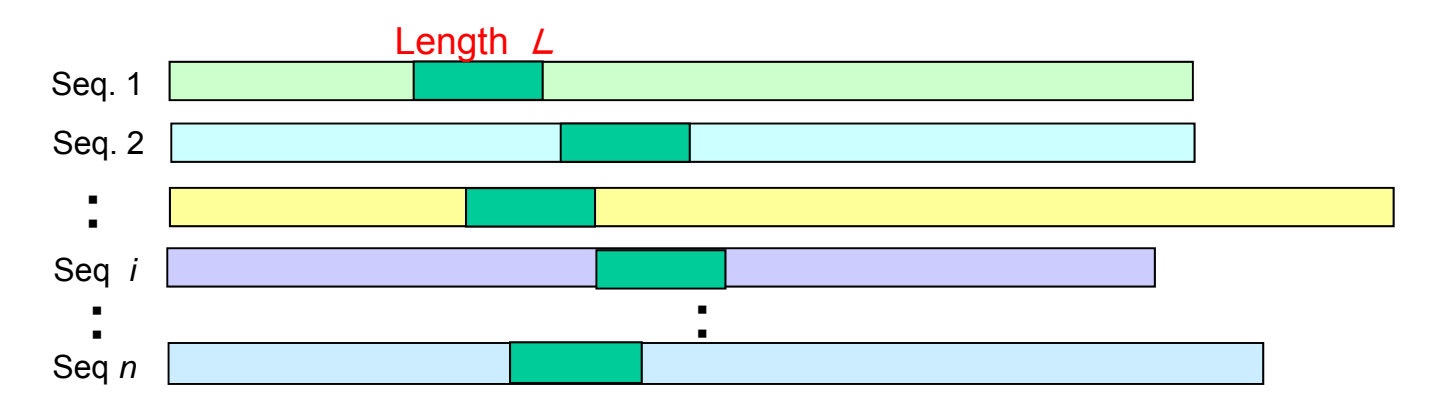

**Goal**: Maximize the Relative Entropy value defined below, by sliding short windows with length *L* on each of *n* biological sequences. OOPS: exactly One Occurrence of a motif Per Sequence (cf. ZOOP: Zero or One Occurrence Per Sequence)

**Relative Entropy** = 
$$
\sum_{j=1}^{L} \sum_{a \in \Sigma} f_j(a) \cdot \log \frac{f_j(a)}{p(a)}
$$

*<sup>a</sup>*: character, *p(a)*: background probability, *f j(a)*: frequency of character a at motif position *j*

For larger number of *<sup>n</sup>*, rigorous global optimization requires exponential time. Approximated methods are required, just like as multiple alignment.

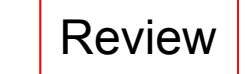

## Extracting a fixed-length motif Review

#### Approximation algorithm (using Gibbs sampling)

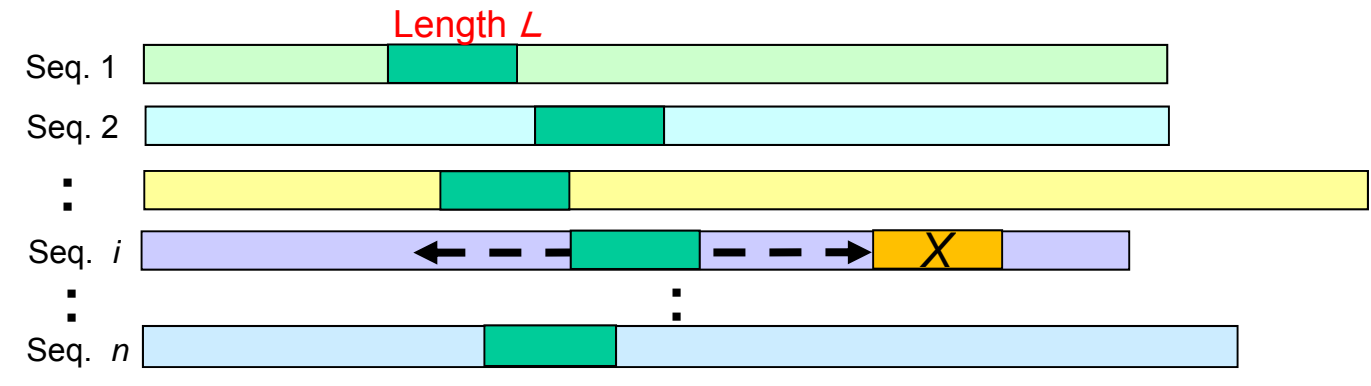

Step 1: Randomly choose an initial subsequence of length *L* on each seq (*1 t*o *n).* Step 2: (just like as the iterative improvement method of multiple alignment ...) randomly choose one sequence from *n* sequences. (seq *i* hearinafter) Step 3: On selected seq *i*, update the position of selected motif subseq. to X so that X shows better similarity with other n-1 selected subsequences. 。 Next position X is stochastically selected with <sup>a</sup> probability proportional to

$$
score(x) = \prod_{j=1}^{L} \frac{f_j(x[j])}{p(x[j])}
$$

TOKYO TECH

Repeat step 2 and 3 enough times, and stop when no improvement observed. The final result depends on initial states in step1, and random numbers in step2 & 3.

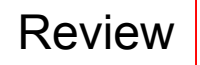

## Motif Representation: HMM Review

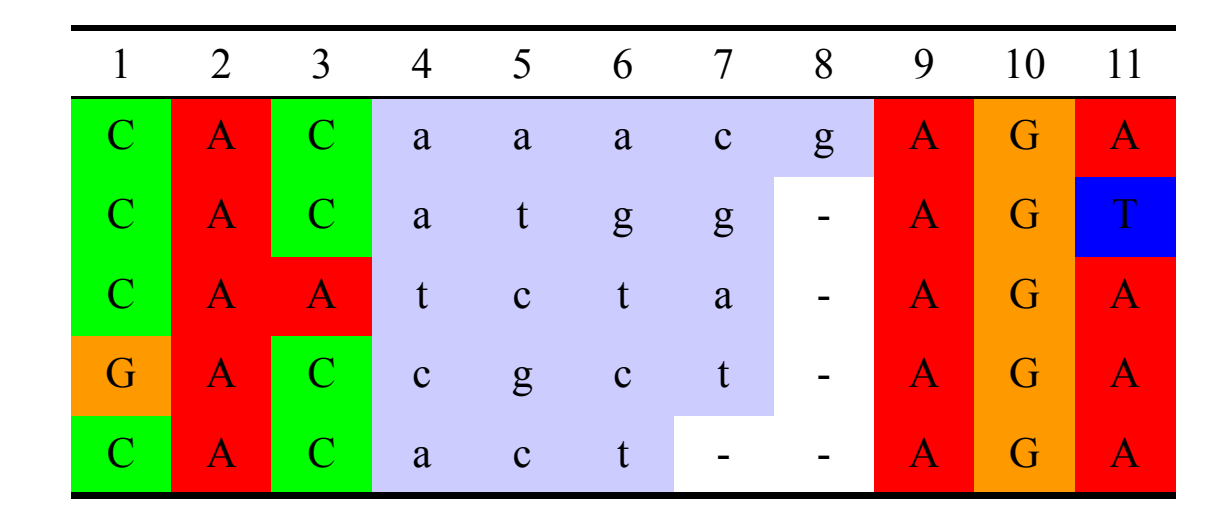

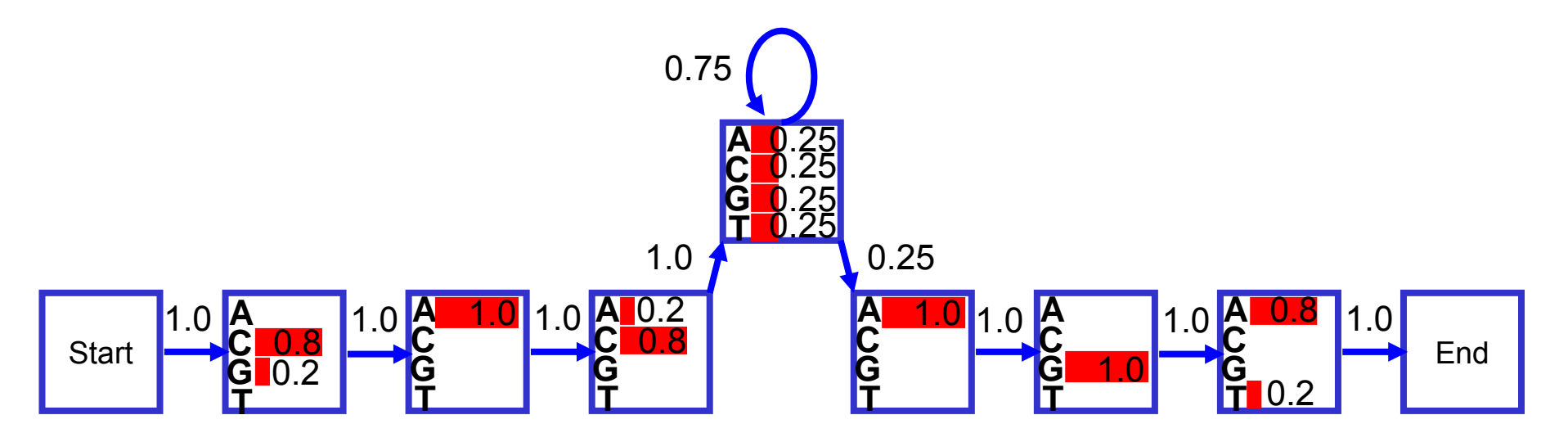

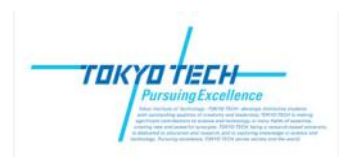

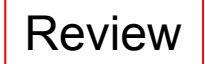

## Profile HMM

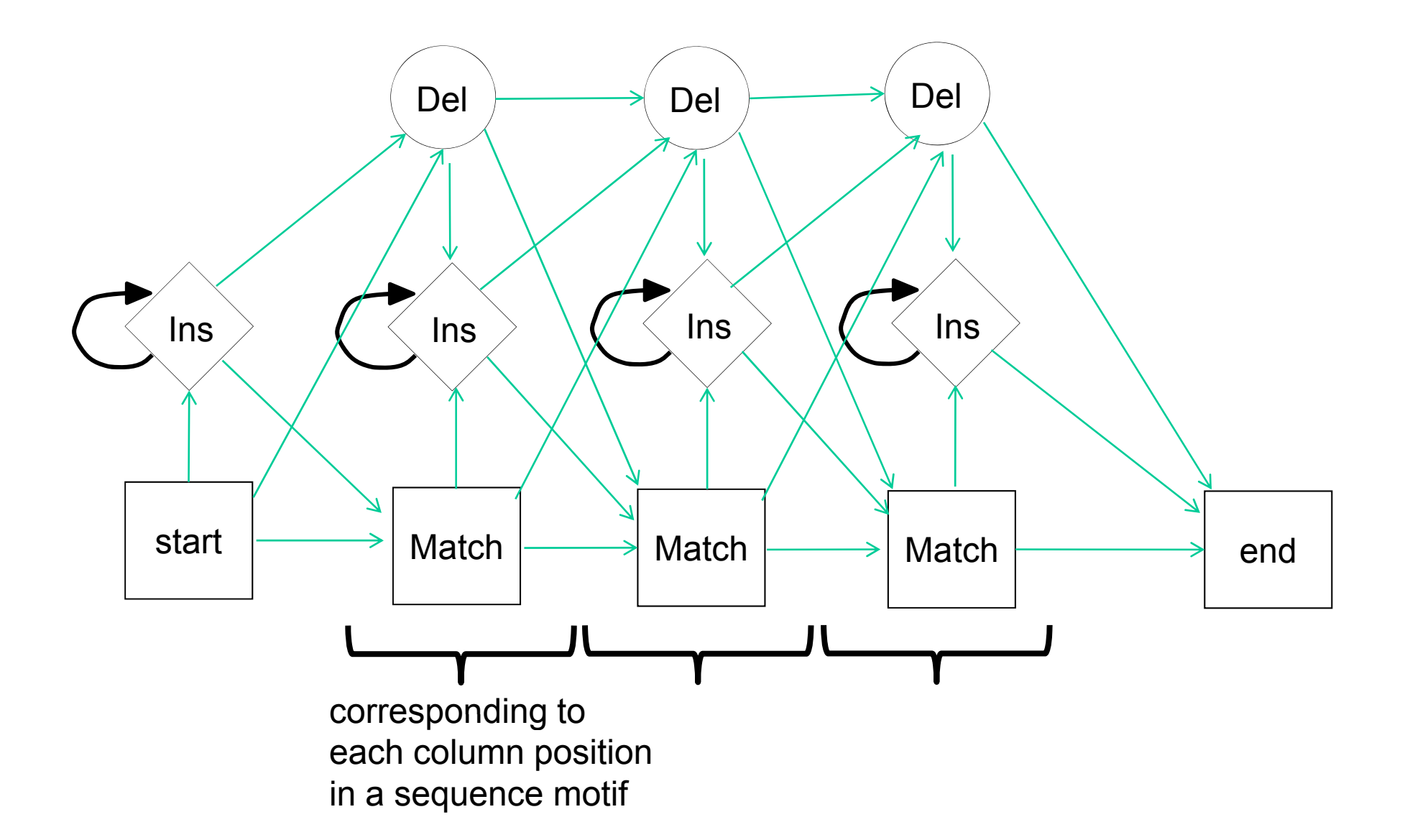

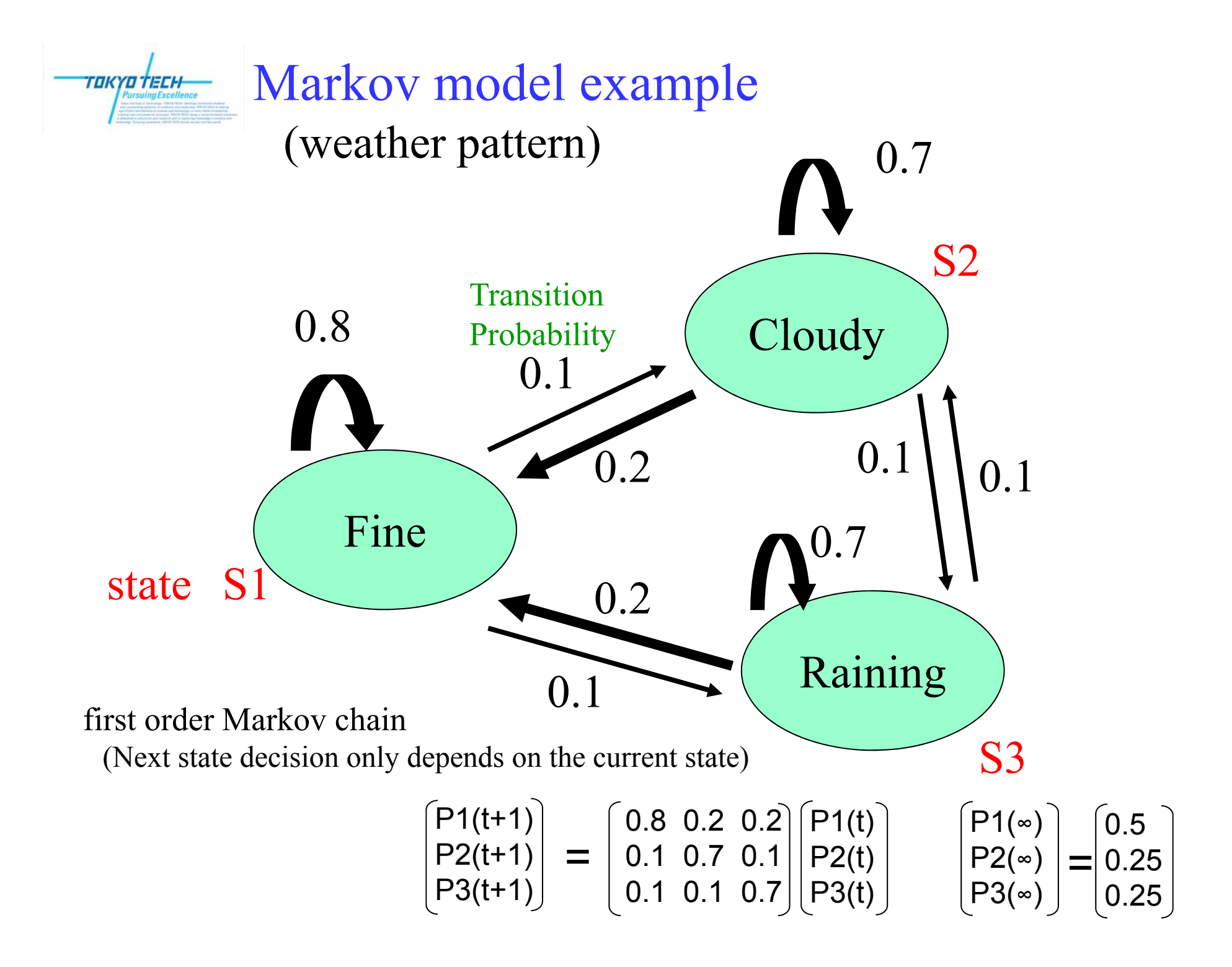

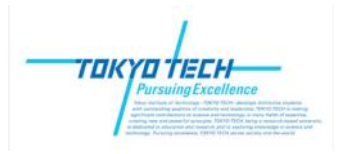

### Hidden Markov model example

(weat her pattern

(weather pattern)  $\begin{array}{c|c} \text{(weather pattern)} \\ \text{but internal state is not (= Hidden)} \end{array}$ but internal state is not  $(=Hidden)$ . 0.99 $1/8$  1/8  $-0.99$   $2/8$   $\frac{3/8}{1}$   $\frac{3/8}{1}$  0.99 **F C R** 0.01 **F C R**"Dry season" "Rainy Season" state S1 $\overline{1}$  0.01 S2

Each state stochastically generate output signal  $\{F, C, R\}$ according to its own probability distribution.

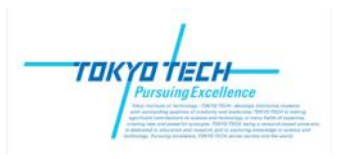

## Viterbi algorithm

To find the most likely sequence path (also called as Viterbi path) π=π1….πn (<sup>π</sup><sup>t</sup> <sup>∈</sup>S)

of hidden states in a HMM, when output sequence is given as  $X=X1...$  Xn

As a preparation, here we define *m(t,k)*

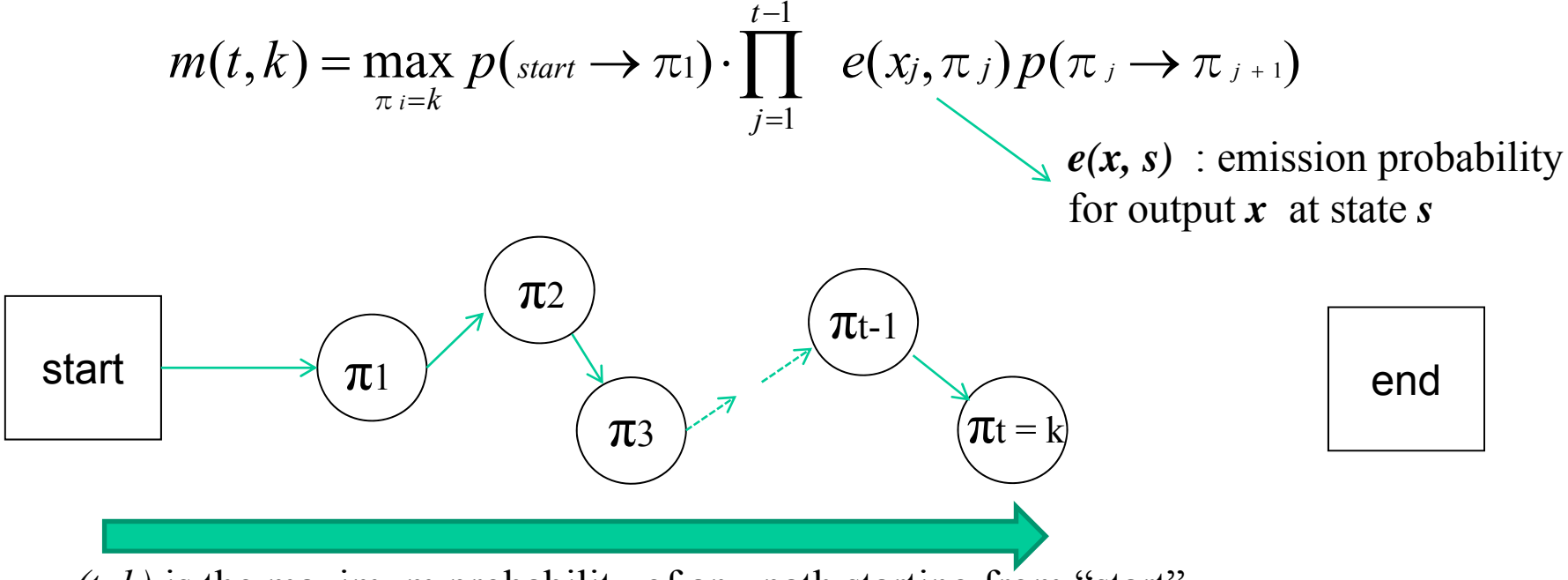

 $m(t, k)$  is the maximum probability of any path starting from "start", and passing through arbitrary  $\pi$ *l*,  $\pi$ <sup>2</sup>… states, and at the *t*-th step reach to the state  $\pi$ *t*=k.

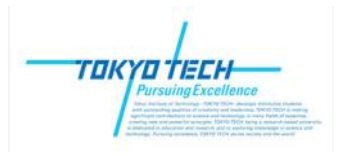

Using

$$
\text{where} \quad \text{Viterbi algorithm (2)}\\ \text{ng} \\ m(t,k) = \max_{\pi \in k} p(\text{start} \to \pi_1) \cdot \prod_{j=1}^{t-1} e(x_j, \pi_j) p(\pi_j \to \pi_{j+1})
$$

Dynamic Programming

we can get a recurrence formula as

$$
m(t+1,k) = e(x_{t+1},k) \cdot \max_{l} \{m(t,l) \cdot p(\pi_l = l \rightarrow \pi_{t+1} = k)\}
$$

The best path (start  $\rightarrow$  end) with the maximum probability P can be obtained

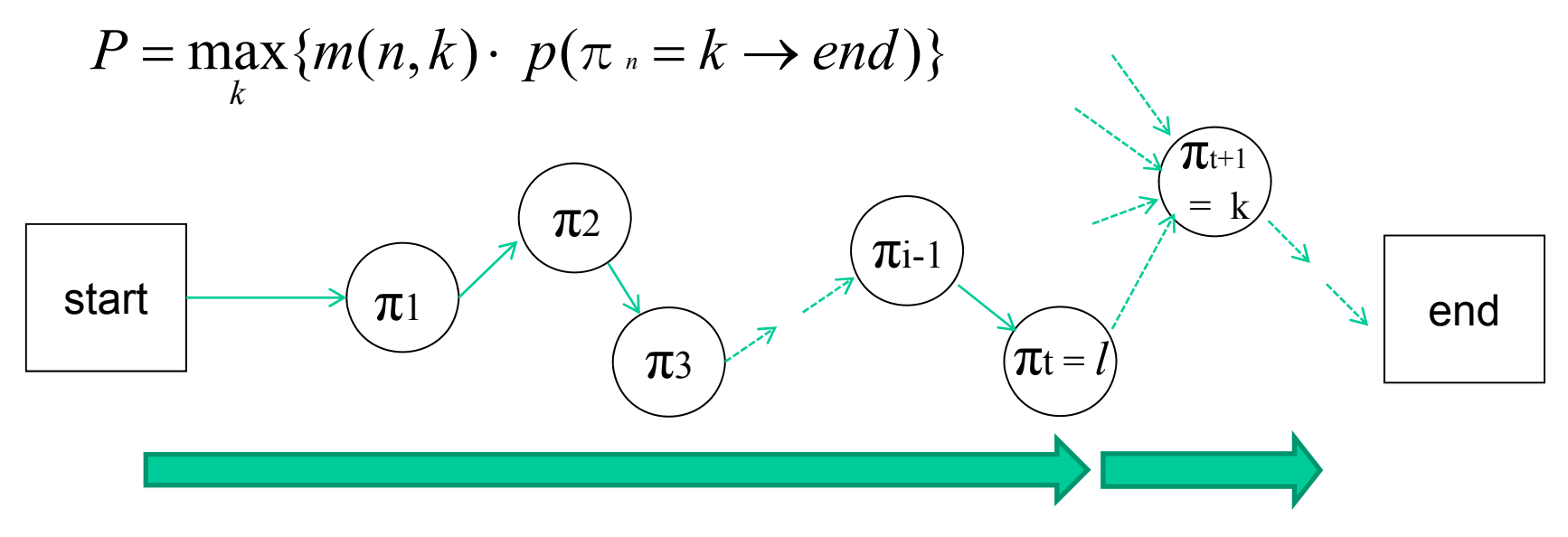

 $m(t+1)$  can be obtained from  $m(t)$  by the recurrence formula

## Forward-backward algorithm

Forward algorithm

токүо тесн

Dynamic Programming

$$
fwd(t+1,k) = e(x_{t+1},k) \cdot \sum_l \{fwd(t,l) \cdot p(\pi_l = l \rightarrow \pi_{l+1} = k)\}
$$

Backward algorithm

not *max* but *sum*

$$
bck(t, k) = \sum_{i} \{ p(\pi_{i} = i \rightarrow \pi_{i+1} = l) \cdot e(x_{t+1}, l) \cdot bck(t+1, l) \}
$$

→

*transition*( $t$ , $i \rightarrow j$ ) =  $fwd(t,i) \cdot p(i \rightarrow j) \cdot e(x_{i+1},j) \cdot bck(t+1,j)$ }

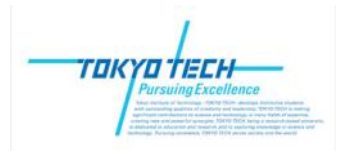

## Baum-Welch al gorithm

Used to find unknown parameters for a HMM.

Enough number of observed output sequences  $\{x \mid x=x_1... x_n\}$ and initial parameters are required.

B-W algorithm is a deterministic local search and will reach to a local optimum. (cf. Gibbs sampling)

A sort of "EM algorithm". Repeat E-step and M-step alternatively

- 1) E-step (Expectation) With assuming current model is correct, find optimal parsing (in motif search, optimal window positions on each biological sequences).
- 2) M-step (Maximization) Based on the results in previous E-step, estimate the system parameters (state transition probabilities, emission probabilities, etc.) by Bayesian low. HMM model is slightly updated.

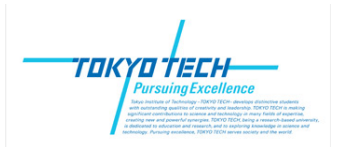

Motif DB (4): PFAM

Sanger centre, UK http://www.sanger.ac.uk/Software/Pfam/

First protein motif database as HMM profiles.

PFAM-A: human curated. highly reliable. (over 8957 protein families)

PFAM-B: automatically made from PRODOM. wide coverage.

Bateman A., Birney E., Cerruti L., Durbin R., Etwiller L., Eddy SR., Griffiths-Jones S., Howe K.L., Marshall M. and Sonnhammer E.L.:"The Pfam Protein Families Database" *r*, *Nucl. Acids Res.* 30, 1, pp.276-280, (2002).

HMMER software (by Sean Eddy, HHMI) is used as a search engine for HMM motifs against query sequence. http://selab.janelia.org/

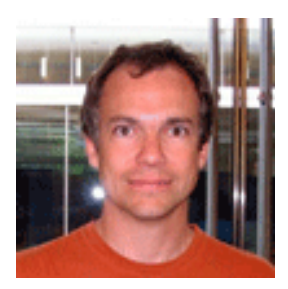

InterPro: Integrated motif database

TOKYO TECI

#### EBI, UK MRI ERI All Databases **Fnter Text Here Altra Inch** http://www.ebi.ac.uk/interpro/ InterPro home FBI Tools Protein Functional Analysis **Text Search InterProScan Sequence Search** Databases This form allows you to query your sequence against InterPro. For more detailed information see the Documertation documentation for the perl stand-alone InterProScan package (Readme file or FAQ's), or the InterPro us: InterProScan Sequence search software: FTP She manual or help pages InterProScan Help Please Note: InterProScan job submissions should be limited to one sequence only. The system will r PROSITE(PS) Help longer process 6 protein sequences simultaneously as of Monday Feb 13, 2006. Please contact suppo **FAQ** help in submitting multiple sequences README PRINTS (PR) Download Software **InterProScan YOUR EMAI Programmatic Access** SMART(SM) interactive APPLICATIONS TO RUN ◯ Clear all Check a Database Information  $PRODOM$  (PD)  $\sim$  simultaneous search BlastProDom V EPrintScan V HMMPIR UniProf V LIMMORA V HMNSmart **UniParr**  $\triangledown$  **HMMTion** ProfileScan  $\vee$  ScanRegExp  $\vee$  SignalPHMM **V TMHMM** V HMMPanther  $\triangledown$  Gene3D PFAM (PF) TRANSLATION TABLE (DNA/RNA only) MIN, OPEN READING FRAME SIZE News: and so on… Enter or Paste a PROTEIN Sequence in any format: Help

Mulder N.J., Apweiler R., Attwood T.K., Bairoch A., Barrell D., Bateman A., Binns D., Biswas M., Bradley P., Bork P., Bucher P., Copley R.R., Courcelle E., Das U., Durbin R., Falquet L., Fleischmann W., Griffiths-Jones S., Haft D., Harte N., Hulo N., Kahn D., Kanapin A., Krestyaninova M., Lopez R., Letunic I., Lonsdale D., Silventoinen V., Orchard S.E., Pagni M., Peyruc D., Ponting C.P., Selengut J.D., Servant F., Sigrist C.J.A., Vaughan R, Zdobnov E.M. "The InterPro Database, 2003 brings increased coverage and new features", *Nucl. Acids. Res.*, 31, pp.315-318 (2003).